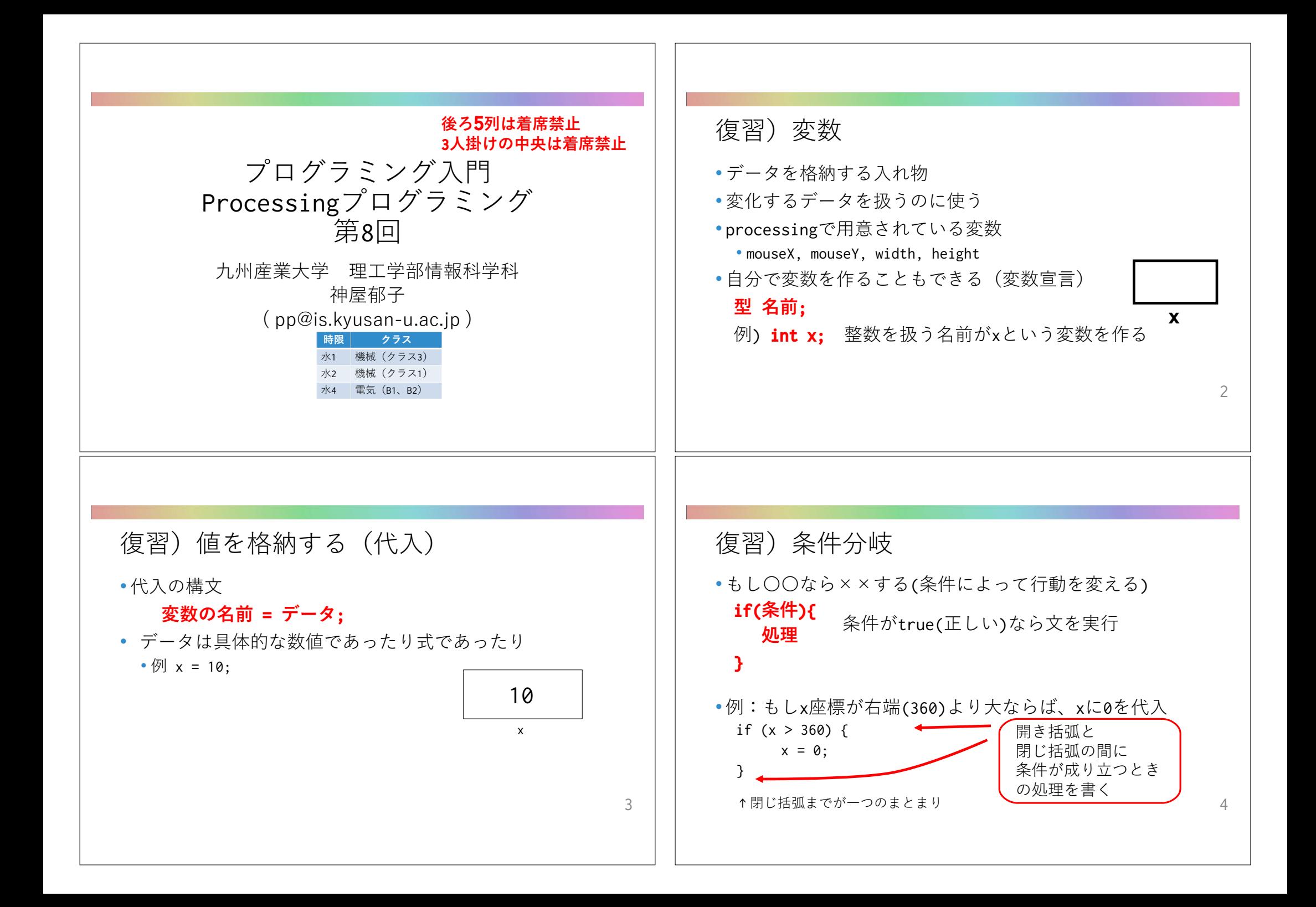

## 関係演算子

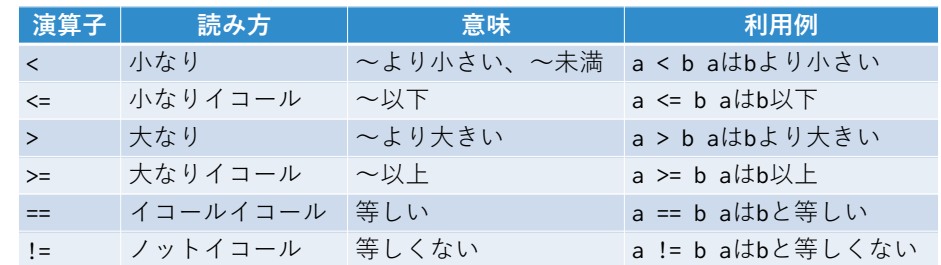

論理演算子

5

7

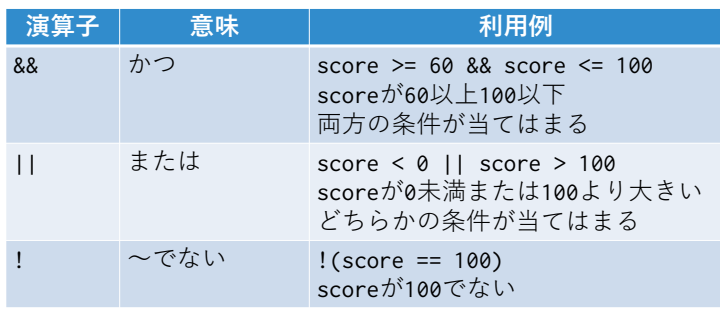

## 複数の丸、どんなプログラムで書く…?

size(600,200); ellipse(100,99,99,99); ellipse(200,99,99,99); ellipse(300,99,99,99); ellipse(400,99,99,99); ellipse(500,99,99,99);

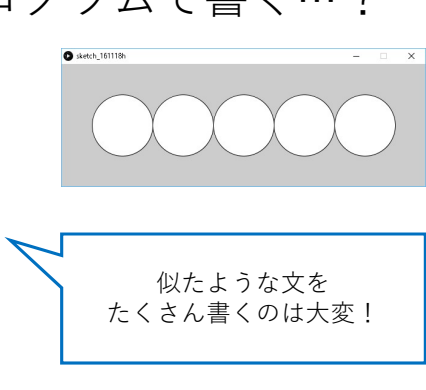

## 似たような文をたくさん書くのは大変

size(600,200); ellipse(100,99,99,99); ellipse(200,99,99,99); ellipse(300,99,99,99); ellipse(400,99,99,99); ellipse(500,99,99,99); 100,200,...の数値を**変数**にして

繰り返し変化させればいいのでは?

8

6

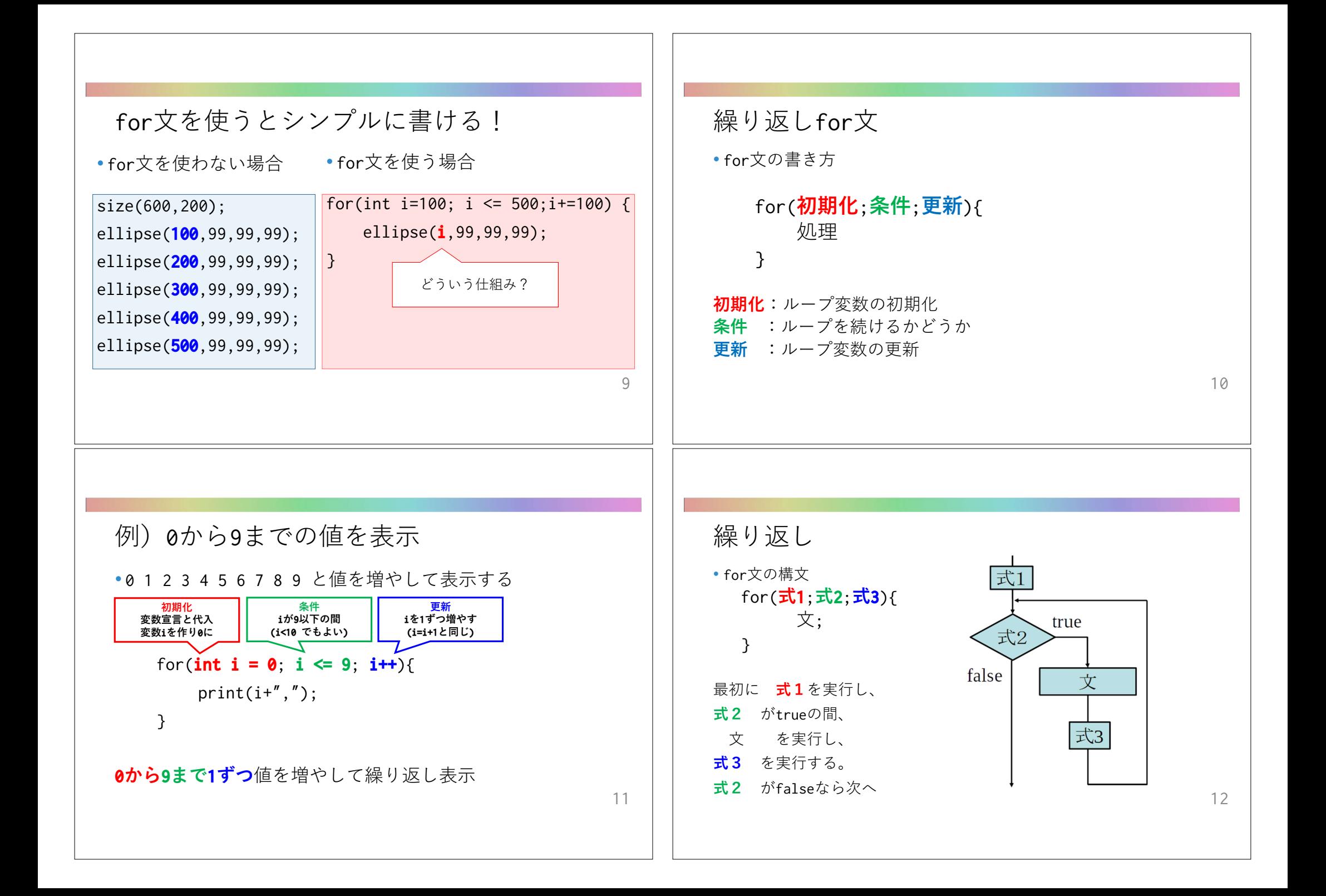

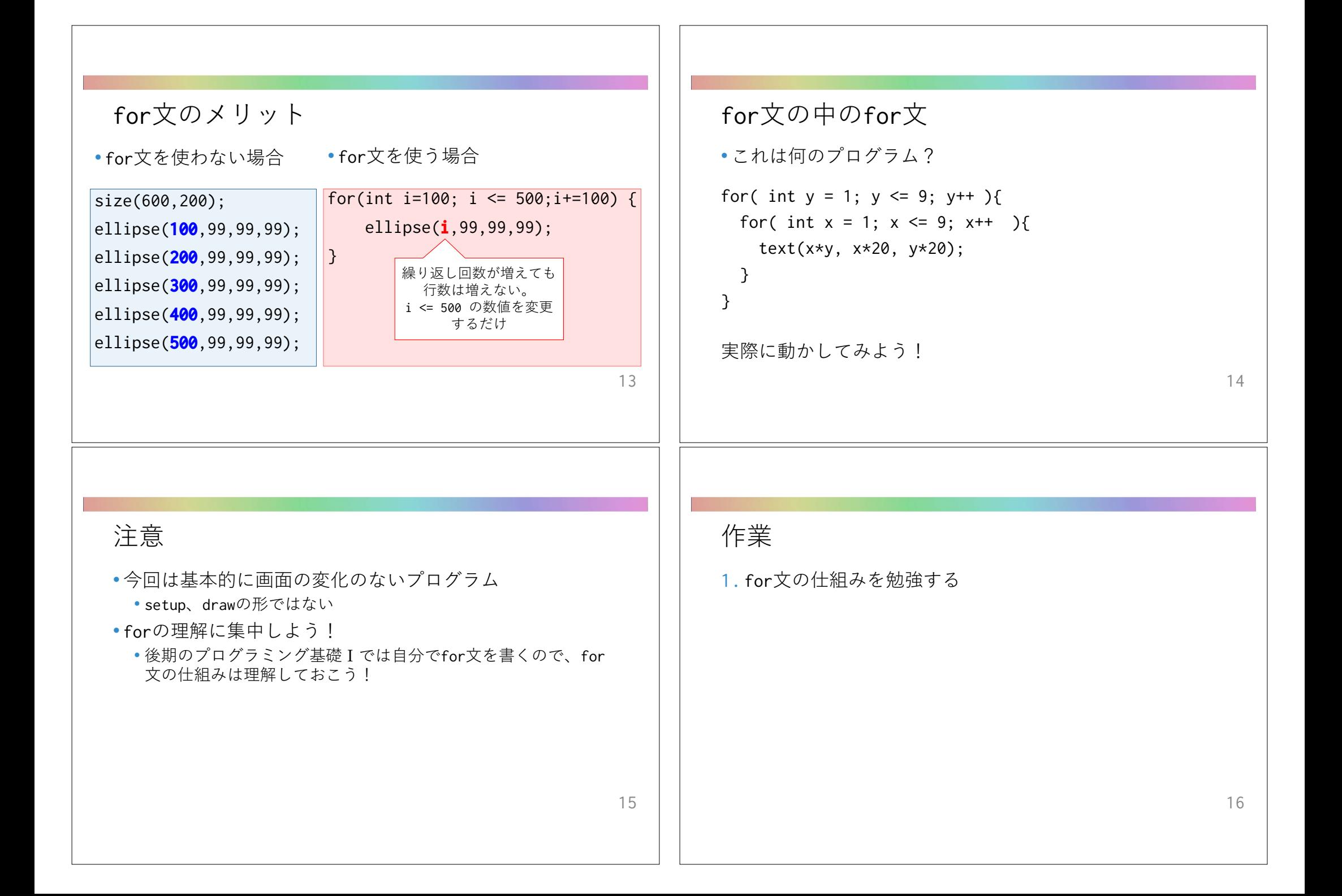

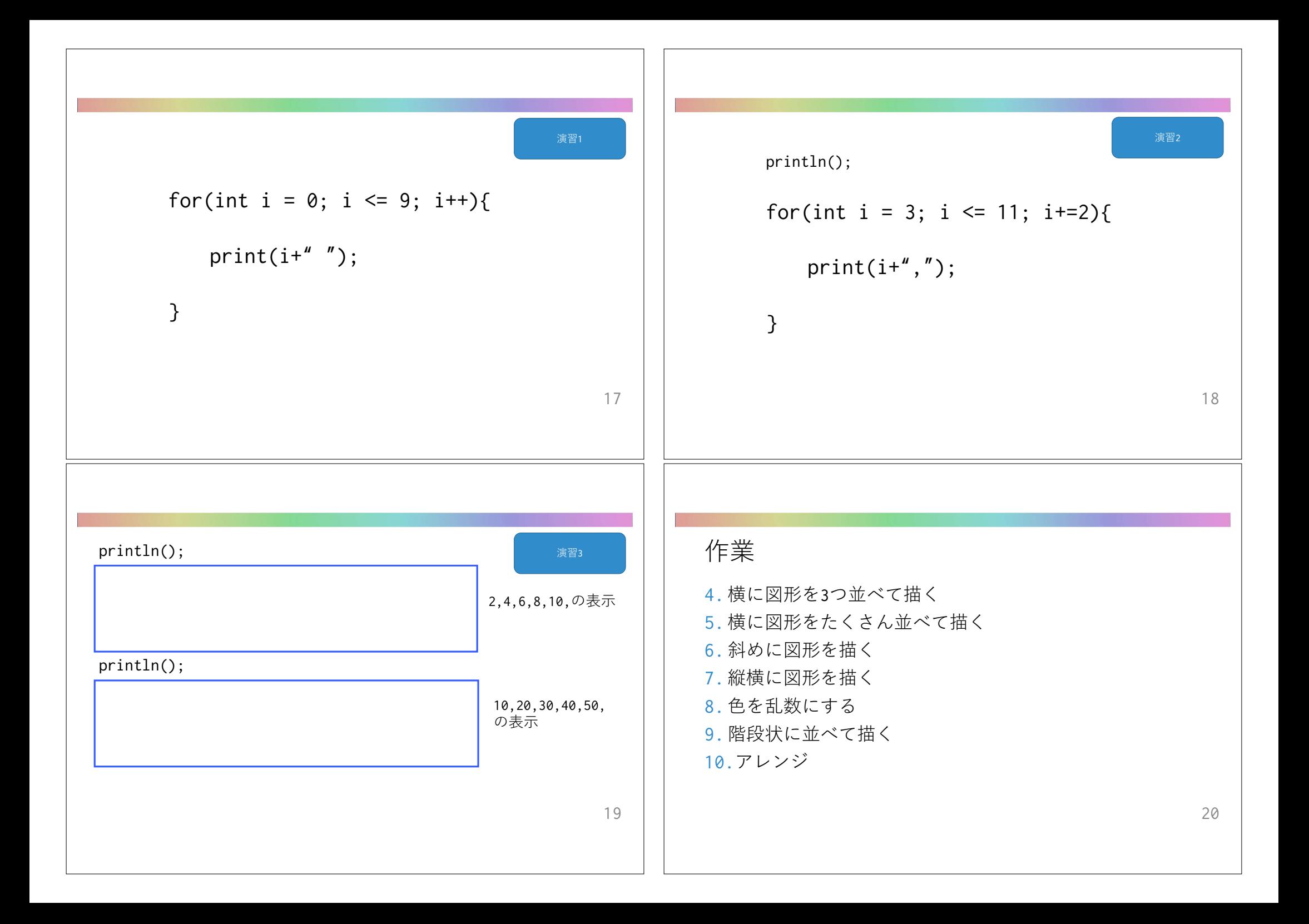

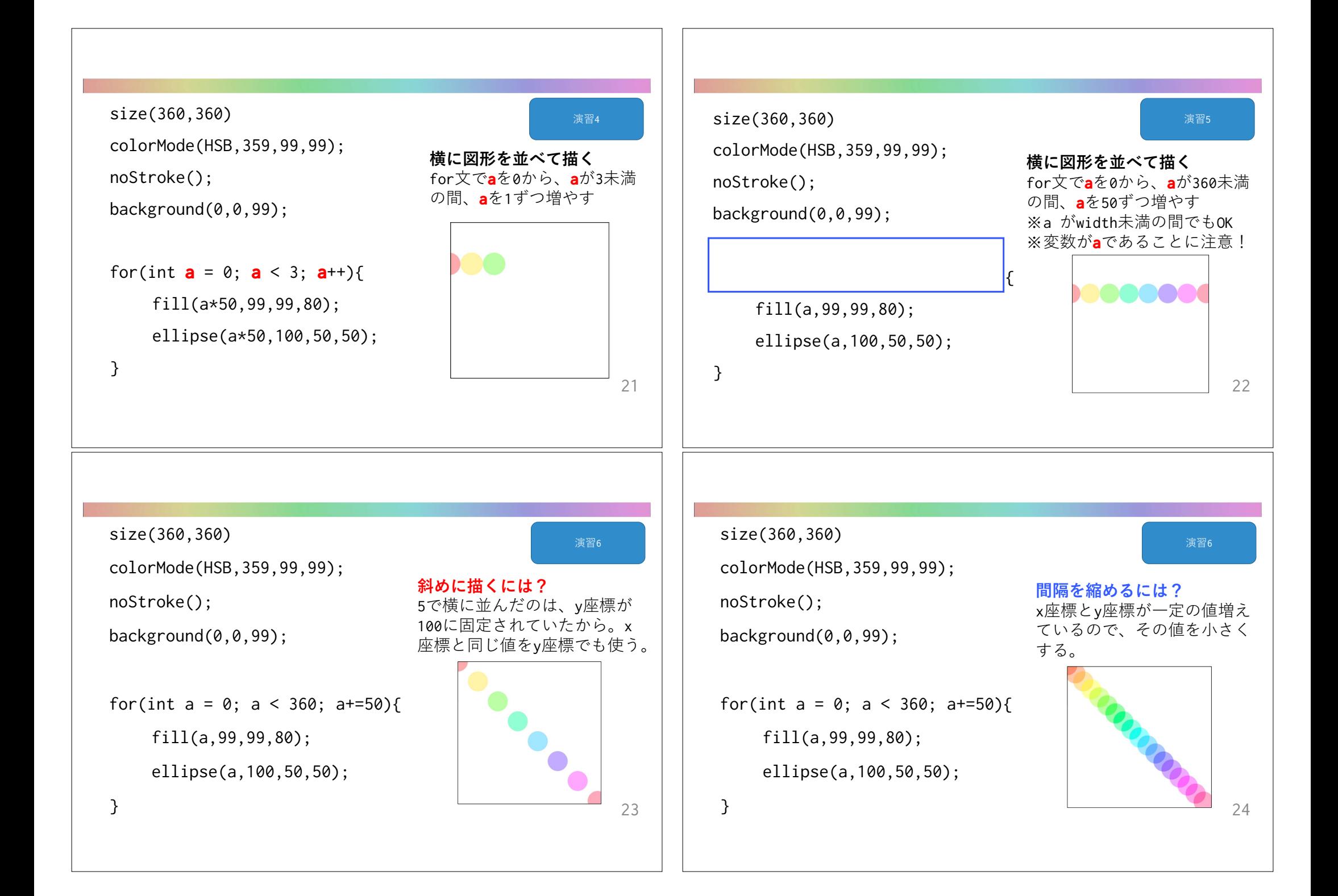

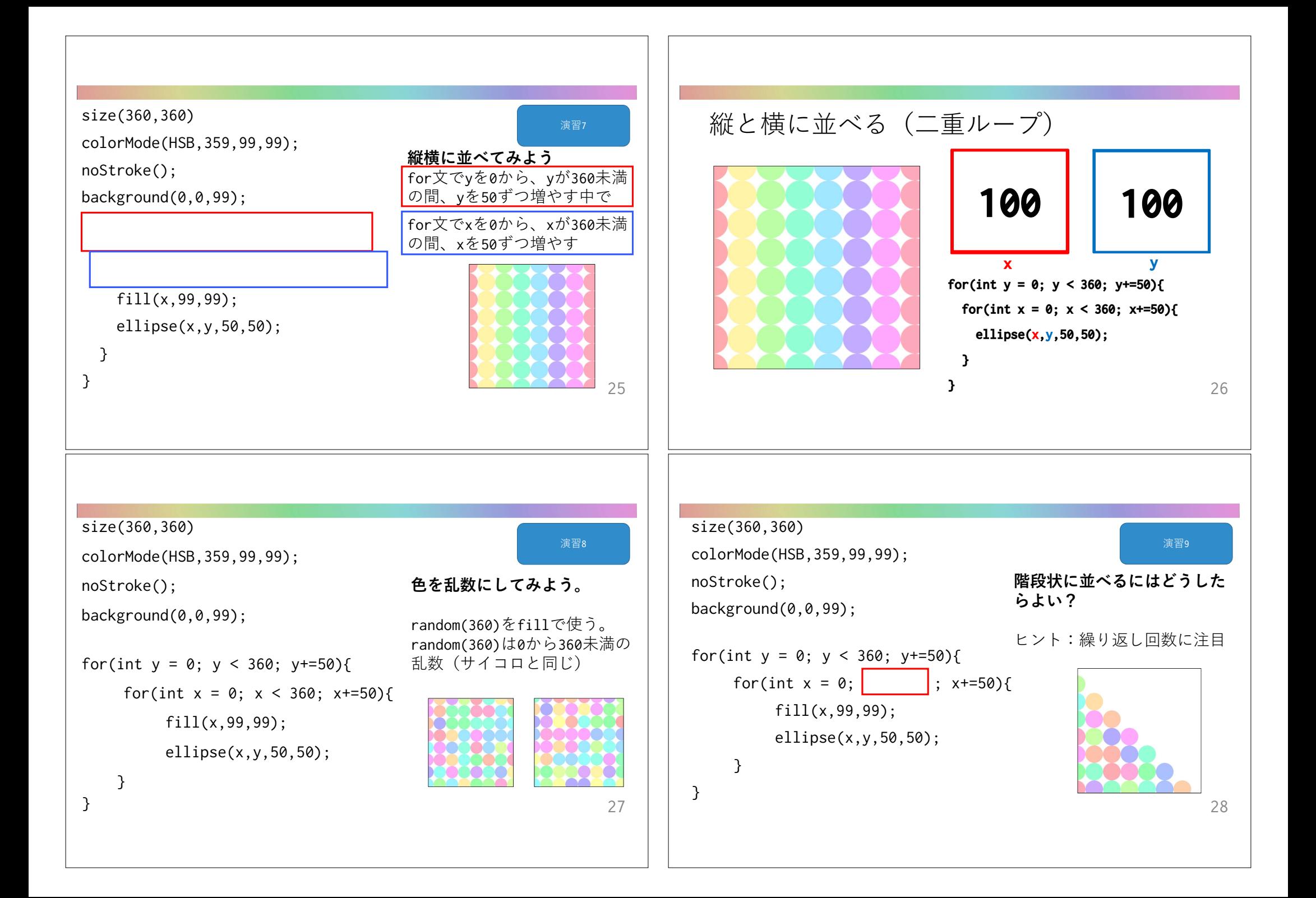

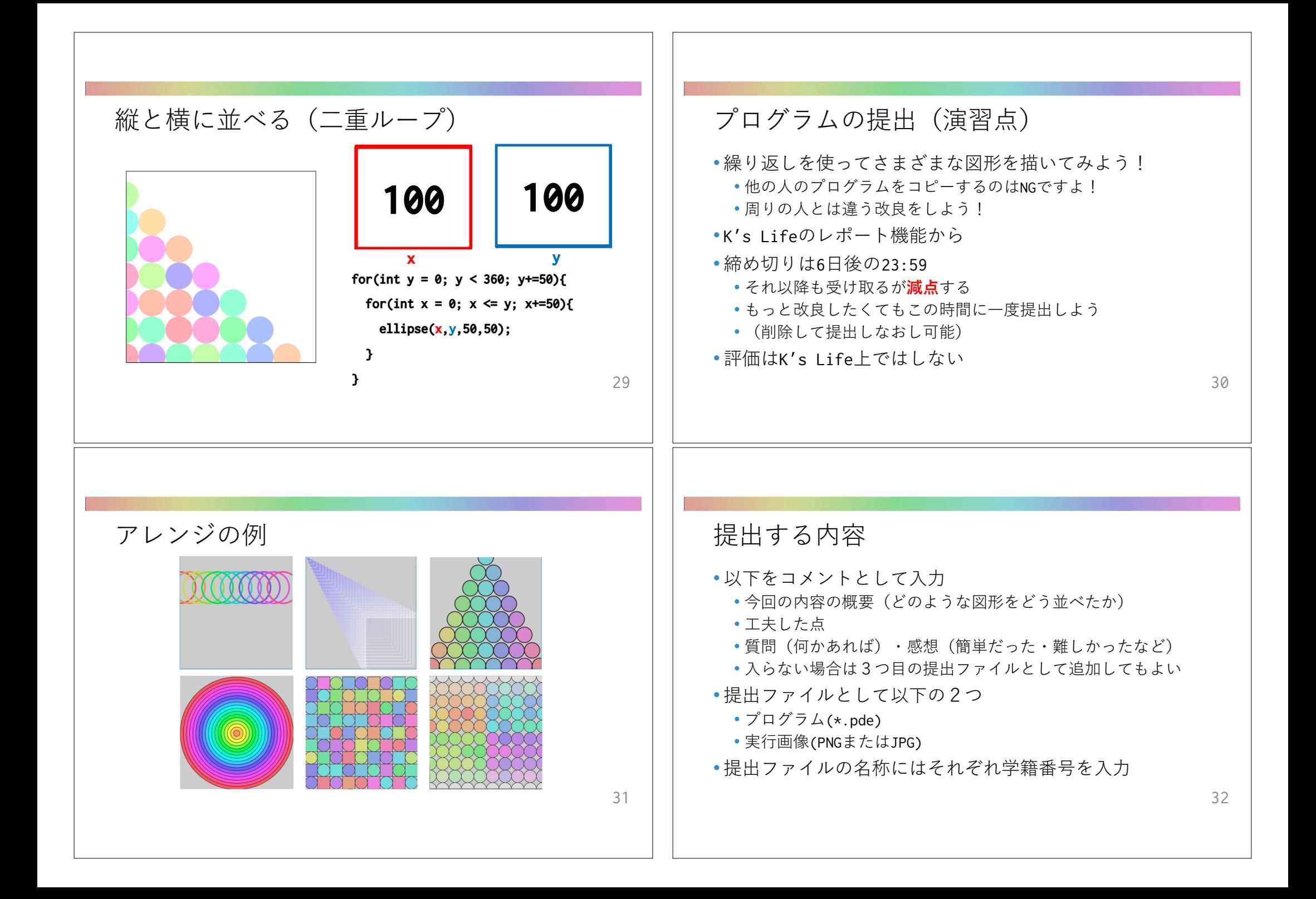

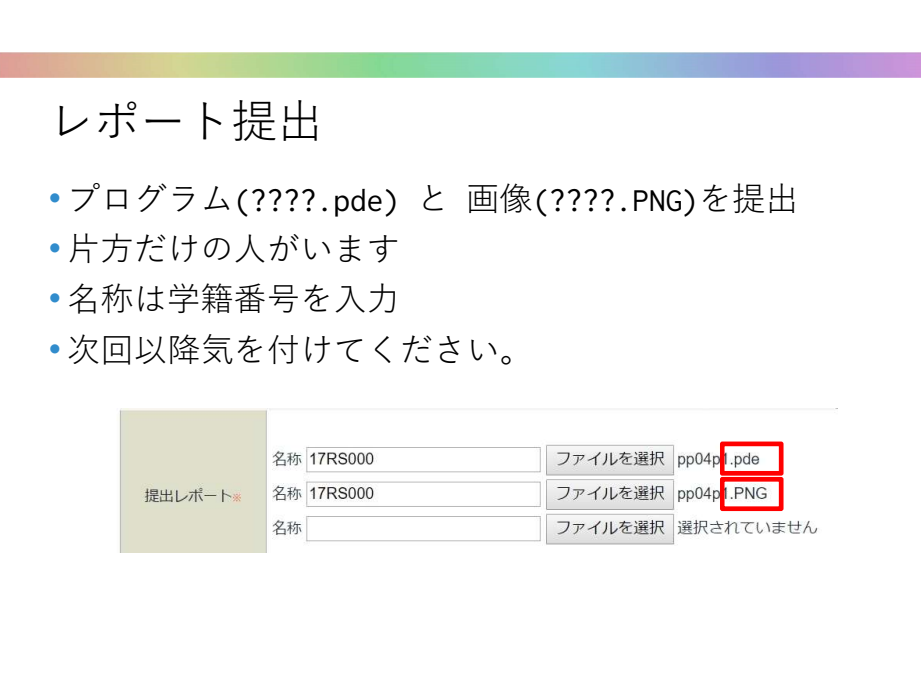

33